# 1 Kirchhoff'sche Gesetze

Gültigkeit nur dann gegeben, wenn Bedingung  $d \ll \lambda = \frac{c}{f}$  erfüllt ist (d: räumliche Ausdehnung der Schaltung, c: Ausbreitungsgeschwindigkeit im jeweiligen Medium,  $\hat{f}$ : Signalfrequenz).

- $\rightarrow$  KCL:  $\sum_{Knoten} i_k(t) = 0$ : in einen Knoten hineinfließende Ströme werden negativ gezält, andere positiv
- $\rightarrow$  KVL:  $\sum_{Maschen} u_m(t) = 0$ : Spannungen in Umlaufrichtung der Masche positiv, andere negativ

### 2 Resistive Eintore (Zweipole)

#### 2.1 Beschreibungsformen

- $\rightarrow$  **implizite Darstellung:** (existiert immer, nicht eindeutig): Nullstellenmenge  $f_{\mathcal{F}}(u, i) = 0$ , Beispiel: Diodenkennlinie in impliziter Form  $f_{\mathcal{F}}(u, i) = i - I_s(\exp \frac{u}{U_T} - 1) = 0$
- $\rightarrow$  parametrisierte Darstellung: (nicht eindeutig):  $u = u_F(\lambda), i = i_F(\lambda)$
- $\rightarrow$  explizite Darstellung: (eindeutig):  $u = r(i), i = q(u)$

Sofern möglich, stets explizite Funktionsgleichungen verwenden!

### 2.2 Eigenschaften

- $\rightarrow$  gepolt/ungepolt: bei ungepolten Bauteilen ist die Kennlinie punktsymmetrisch zum Ursprung; d.h. falls  $(u, i) \in \mathcal{F} \Rightarrow (-u, -i) \in \mathcal{F}$
- $\rightarrow$  aktiv/passiv: F heißt aktiv, falls  $\exists (u, i) \in \mathcal{F} : u \cdot i < 0$  (Kennlinie besitzt einen gewissen Teil im zweiten oder vierten Quadranten) F heißt passiv, falls  $\forall (u, i) \in \mathcal{F} : u \cdot i > 0$  (Kennlinie verläuft nur im ersten und dritten Quadranten)
- → verlustfrei/verlustbehaftet: F heißt verlustfrei, falls  $\forall (u, i) \in \mathcal{F} : u \cdot i = 0$ , F heißt verlustbehaftet, falls  $\exists (u, i) \in \mathcal{F} : u \cdot i \neq 0$
- $\rightarrow$  quellenfrei:  $(u = 0V, i = 0A) \in \mathcal{F}$
- $\rightarrow$  stromgesteuert: es existiert eine explizite Beschreibung der Form  $u = r(i)$  (Strom als steuerende Größe für die Spannung)
- $\rightarrow$  spannungsgesteuert: es existiert eine explizite Beschreibung der Form  $i = g(u)$  (Spannung als steuernde Größe für den Strom)
- $\rightarrow$  **strenglinear:** Kennlinie des Bauteils ist eine lineare Funktion mit  $(u = 0V, i = 0A) \in \mathcal{F}$
- $\rightarrow$  linear: Kennlinie des Bauteils ist eine affine Funktion:  $(u = 0V, i = 0A) \notin \mathcal{F}$  im Allgemeinen
- $\rightarrow$  dual: Strom und Spannung ändern ihre Rolle:  $(u, i) \in \mathcal{F} \Rightarrow (R_d i, \frac{u}{R_d}) \in \mathcal{F}_d$ ; graphisch geschieht eine Dualwandlung durch Spiegelung der Kennlinie an der Winkelhalbierenden des ersten und dritten Quadranten (auf richtige Skaleneinteilung achten)

### 2.3 Zusammenschaltung von Eintoren

 $\rightarrow$  Serienschaltung:

$$
R_1 \t R_2
$$
  

$$
R_{ges} = R_1 + R_2
$$

Graphisches Vorgehen: Addition der Spannungswerte bei gleichen Stromwerten (Graphen nebeneinander)

$$
\circ \overline{\phantom{a}}
$$

 $\rightarrow$  Parallelschaltung:

$$
R_1 \cup \, R_2
$$
  
\n
$$
R_{ges} = R_1 \parallel R_2 = \frac{R_1 R_2}{R_1 + R_2} = G_1 + G_2
$$

Graphisches Vorgehen: Addition der Stromwerte bei gleichen Spannungswerten (Graphen untereinander)

# 2.4 Quellwandlungen

Oftmals kann sich die Analyse einer Schaltung vereinfachen, wenn eine Quellwandlung vorgenommen wird. Insbesondere bei einer Knotenspannungsanalyse ist dieser Schritt sogar erforderlich:

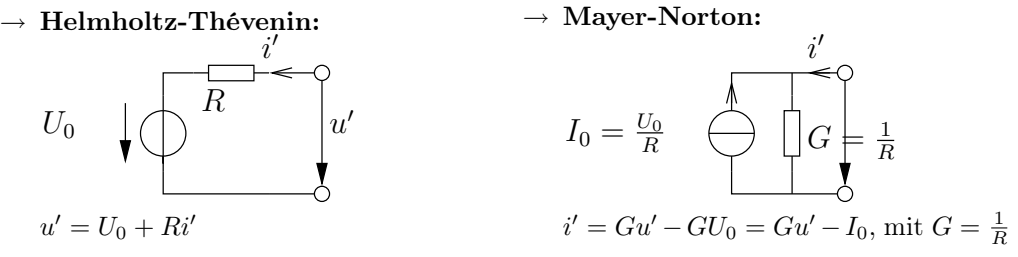

ACHTUNG! Geänderte Zählpfeilrichtung unbedingt beachten!

### 2.5 Linearisierung von nicht-linearen Bauelementen

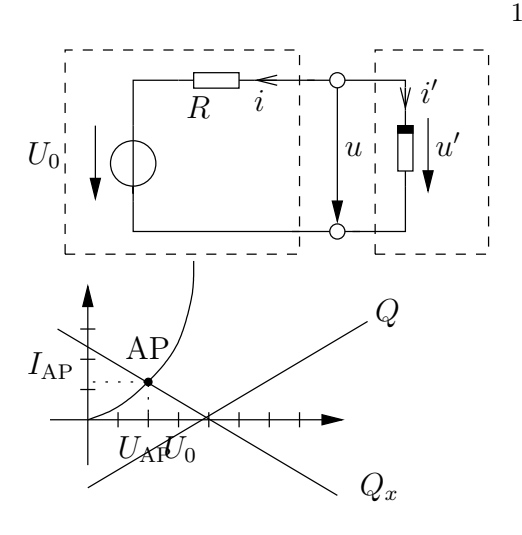

1. Arbeitspunktbestimmung (graphisch oder rechnerisch): hierzu ist zunächst eine Aufteilung der Schaltung in Quellen- und Lasteintor nötig (wie auch in nebenstehender Graphik veranschaulicht)

- graphische Arbeitspunktbestimmung: hierzu wird in den Graphen des Eintors die externe Quellenkennlinie  $Q_x$  (Quellenkennlinie Q gespiegelt an der u-Achse) eingezeichnet; die hierdurch entstehenden Schnittpunkt spezifizieren mögliche APs
- rechnerische Arbeitspunktbestimmung: der Ansatz hierfür besteht in den beiden folgenden Gleichungen, die nach einer passenden Variablen aufgelöst und anschließend in einander eingesetzt werden:

$$
u = u'
$$

$$
i = -i'
$$

- 2. Linearisierung der Beschreibungsgleichungen  $u = r(i)$ ,  $i = g(u)$  in der Umgebung des AP
	- graphische Linearisierung: Errichten einer Tangente an die Eintor-Kennlinie im gemeinsamen AP
	- rechnerische Linearisierung: Berechnen der Steigung der Tangente durch Ableiten im AP, Einsetzen in die Punkt-Steigungs-Form  $(y = m(x - x_0) + y_0)$

$$
\frac{dr(i)}{di}\Big|_{AP} = r \Rightarrow \Delta u = r(\Delta i - I_{AP}) + U_{AP}
$$

$$
\frac{dg(u)}{du}\Big|_{AP} = g \Rightarrow \Delta i = g(\Delta u - U_{AP}) + I_{AP}
$$

# 2.6 Wichtige Eintore

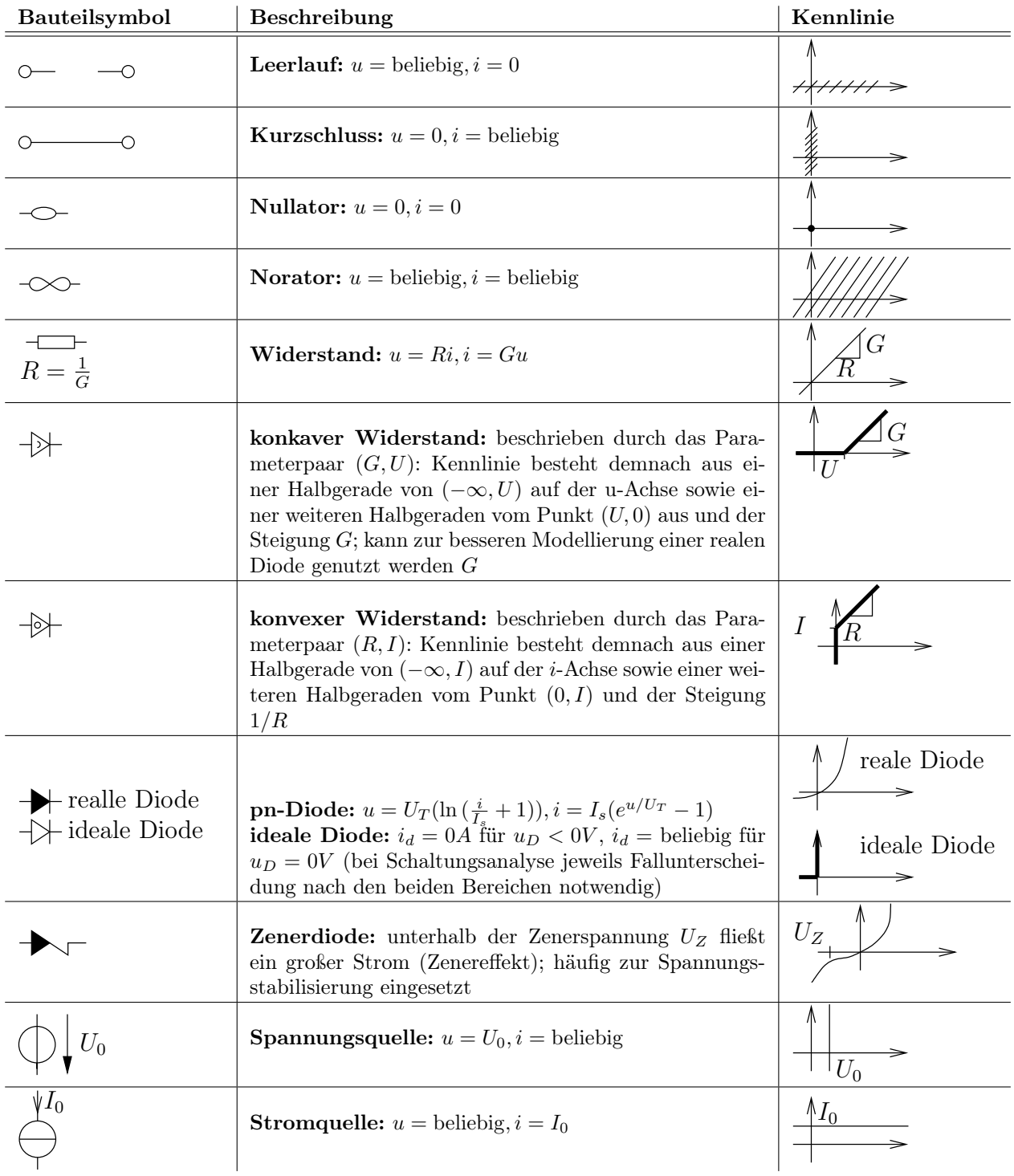

# 3 Zweitore (Vierpole)

### 3.1 Beschreibungsformen

- $\rightarrow$  Kernbeschreibung: diese entspricht der impliziten Beschreibung bei Eintoren:  $(M \ N) \cdot \begin{pmatrix} u \\ v \end{pmatrix}$ i  $\left( \right) = 0$ ; sind M oder N invertierbar so lassen sich hieraus auch die entsprechenden expliziten Beschreibungen gewinnen
- $\rightarrow \text{ Bildbeschreibung: } \begin{pmatrix} \mathbf{u} \ \mathbf{v} \end{pmatrix}$ i  $\mathbf{U} = \begin{pmatrix} \mathbf{U} & \mathbf{U} & \mathbf{U} \\ \mathbf{I} & \mathbf{I} & \mathbf{U} \end{pmatrix}$ I  $\bigg) \cdot c$ ; die Matrix

$$
\begin{pmatrix} \mathbf{U} \\ \mathbf{I} \end{pmatrix} = \begin{pmatrix} u_1^{(1)} & u_1^{(2)} \\ u_2^{(1)} & u_2^{(2)} \\ i_1^{(1)} & i_1^{(2)} \\ i_2^{(1)} & i_2^{(2)} \end{pmatrix}
$$

ist dabei die Betriebsmatrix, welche stets durch zwei möglichst einfache, linear unabhängige Messungen (z.B. 1. Messung  $u_1^{(1)} = 1V$ ,  $u_2(1) = 0V$ , 2. Messung:  $u_1^{(2)} = 0V$ ,  $u_2(2) = 1V$ ) bestimmt werden kann; folglich keine eindeutige Lösung möglich, da beliebig mit Skalar multiplizierbar

### $\rightarrow$  explizite Beschreibung:

- Widerstandsbeschreibung:  $u_1 = r_1(i_1, i_2), u_2 = r_2(i_1, i_1)$
- Leitwertsbeschreibung:  $i_1 = g_1(u_1, u_2), i_2 = g_2(u_1, u_2)$
- Hybridbeschriebung:  $u_1 = h_1(i_1, u_2), i_2 = h_2(i_1, u_2)$
- inverse Hybridbeschreibung:  $i_1 = h'_1(u_1, i_2), u_2 = h'_2(u_1, i_2)$
- Kettenbeschreibung:  $u_1 = a_1(u_2, -i_2), i_1 = a_2(u_2, -i_2)$
- − inverse Kettenbeschreibung:  $u_2 = a'_1(u_1, -i_1), i_2 = a'_2(u_1, -i_1)$

# 3.2 Umrechnen der Zweitormatrizen

Tabelle zur Umrechnung siehe letzte Seite dieser Formelsammlung.

#### 3.3 Eigenschaften

- $\rightarrow$  verlustlos:  $\forall t : p_1(t) + p_2(t) = 0 \Leftrightarrow \mathbf{u}^T \cdot \mathbf{i} = 0$ ; anderenfalls ist das Zweitor verlustbehaftet
- $\rightarrow$  aktiv/passiv: *F* heißt aktiv, falls ∃ ( $\frac{u}{v}$ i  $\mathcal{L} \in \mathcal{F} : \mathbf{u}^T \cdot \mathbf{i} < 0$ ; der Fall eines passiven Zweitors liegt also vor wenn  $\forall \begin{pmatrix} \mathbf{u} \\ \vdots \end{pmatrix}$ i  $\mathcal{L} \in \mathcal{F} : \mathbf{u}^T \cdot \mathbf{i} \geq 0$ ; Aktivität und Verlustlosigkeit schließen demnach einander aus!
- $\rightarrow$  **Dualität:** wie auch bei Eintoren tauschen hier u und i über die Dualitätskonstante  $R_d$  ihre Rollen:  $\mathbf{U} = R_d \cdot \mathbf{I_d}, \mathbf{I} = \frac{\mathbf{U_d}}{R_d}$
- $\rightarrow$  Umkehrbarkeit: ein Vertauschen der beiden Tore hat keinen Einfluss auf den Betriebsraum; R =  $\text{PRP}, \textbf{G} = \text{PGP}, \textbf{H} = \text{PH}'\text{P}, \textbf{A} = \textbf{A}'$ , wobei **P** die sog. Permutationsmatrix  $\textbf{P} = \begin{pmatrix} 0 & 1 \\ 1 & 0 \end{pmatrix}$  bezeichnet
- $\rightarrow$  Reziprozität: Übertragungssymmetrie:  $\mathbf{G} = \mathbf{G}^T, \mathbf{R} = \mathbf{R}^T, \det \mathbf{A} = \det \mathbf{A}' = 1$

# 3.4 Verschaltung von Zweitoren

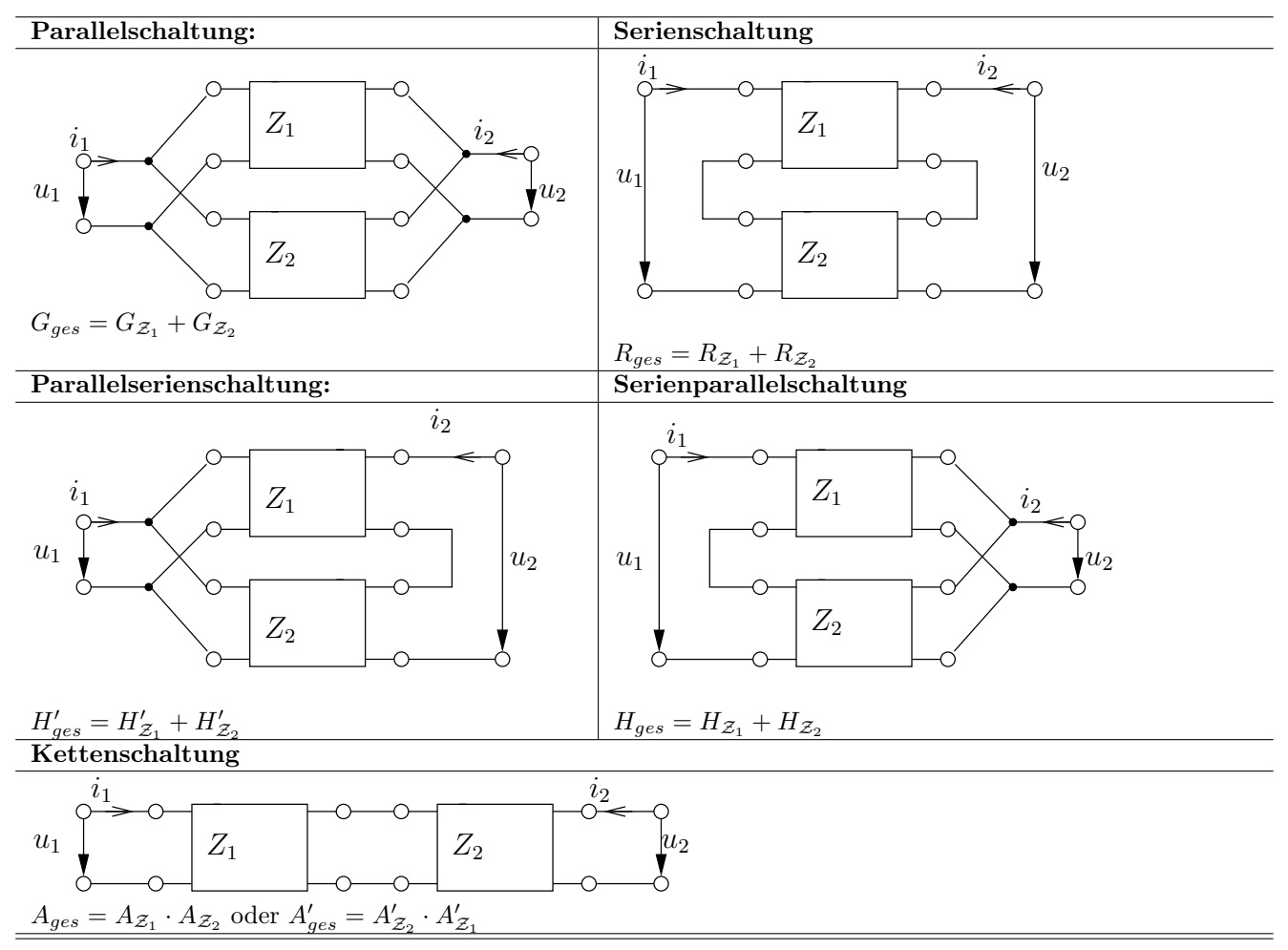

# 3.5 Wichtige Zweitore

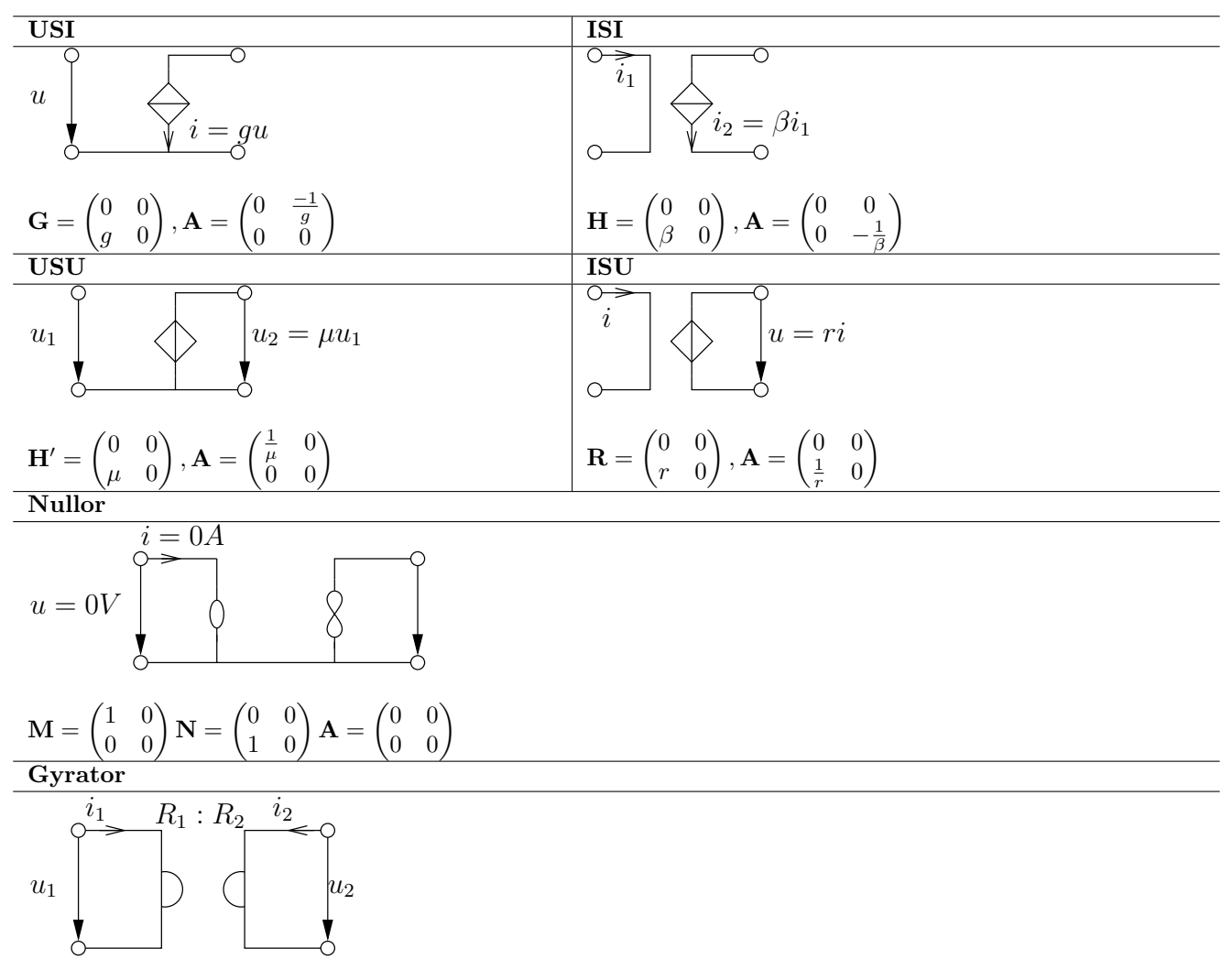

Beschreibungsgleichungen:  $u_1 = -i_2R_1, u_2 = i_1R_2$ 

$$
\mathbf{M} = \begin{pmatrix} 1 & 0 \\ 0 & 1 \end{pmatrix} \mathbf{N} = \begin{pmatrix} 0 & R_1 \\ -R_2 & 0 \end{pmatrix} \mathbf{G} = \begin{pmatrix} 0 & \frac{1}{R_2} \\ -\frac{1}{R_1} & 0 \end{pmatrix} \mathbf{R} = \begin{pmatrix} 0 & -R_1 \\ R_2 & 0 \end{pmatrix} \mathbf{A} = \begin{pmatrix} 0 & R_1 \\ \frac{1}{R_2} & 0 \end{pmatrix} \mathbf{A}' = \begin{pmatrix} 0 & -R_2 \\ -\frac{1}{R_1} & 0 \end{pmatrix}
$$

Bedeutung/Aufgabe: Anwendung als Dualwandler (Kapazität ↔ Induktivität, Stromquelle ↔ Spannungsquelle) NIK (Negativer Immitanz Konverter)

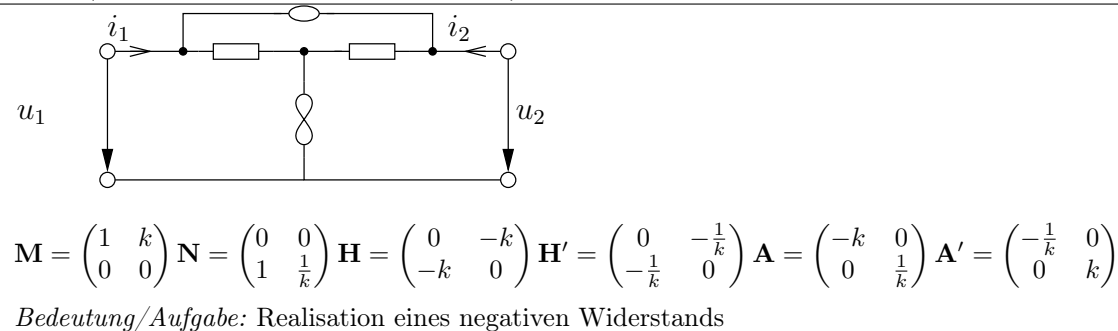

### 4 Bipolartransistoren

### 4.1 Ebers-Moll-Modell

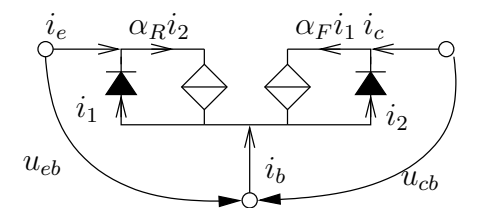

Vorwärtsbetrieb (normaler Betriebsmodus), npn-Typ:

 $\rightarrow \ u_{cb} \geq 0$ : Kollektor-Basis-Diode sperrt

 $\rightarrow u_{be} \geq 0$ : Emitter-Basis-Diode in Durchlassrichtung

# 4.2 Vereinfachende ESBs für Emitterschaltung

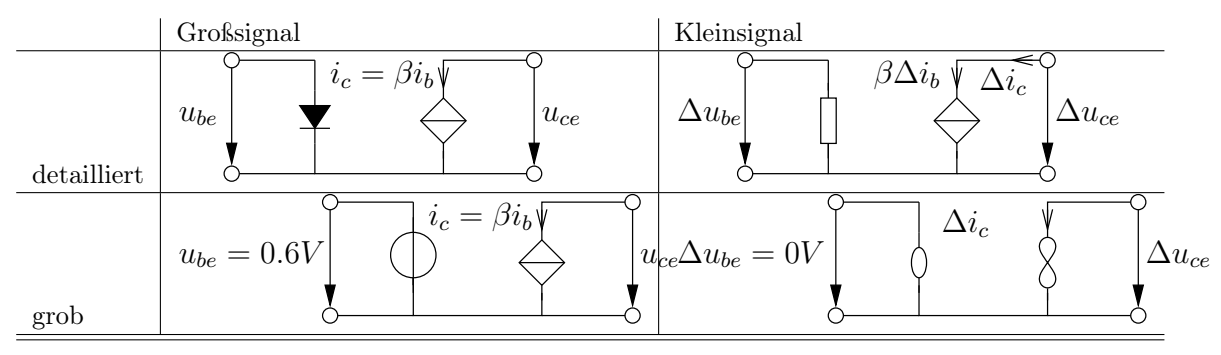

# 5 Feldeffekt-Transistoren, MOSFETS

- $\rightarrow$  MOSFET: Metall Oxide Semiconductor Field Effect Transistor
- → CMOS: Complementary Metall Oxide Semiconductor, d.h. Verwendung komplementärer Bauteile in einer Schaltung (p-MOS, n-MOS); Vorteil dieses Vorgehens besteht darin, dass in den beiden Hauptbetriebsbereichen  $u = U_B$ und  $u = 0V$ kaum eine Stromentnahme aus der Quelle stattfindet

# 5.1 Shichman-Hodges-Modell

$$
\begin{array}{ccc}\n\rightarrow \mathbf{n}\text{-Kanal-Enhancement (normally-off)} & \rightarrow \mathbf{n}\text{-Kanal-Depletion (normally-on)} \\
D & \text{via} & D \\
G & \text{via} & G & \text{via} \\
S & \text{Out} & \text{Out} & \text{Out} \\
U_{th} \geq 0 & U_{th} \leq 0 \\
\downarrow i_d & \text{Out} & \text{Out} & \text{Out} \\
U_{th} \geq 0 & & \text{Out} & \text{Out} \\
U_{\text{sys}} = 2.5V & & \text{in} & \text{Out} \\
U_{\text{sys}} = 0 & \text{Out} & \text{Out} \\
U_{\text{sys}} = 0 & \text{Out} & \text{Out} \\
U_{\text{sys}} = 0.5V & & \text{Out} & \text{Out} \\
U_{\text{sys}} = 0 & \text{Out} & \text{Out} \\
U_{\text{sys}} = 0 & \text{Out} & \text{Out} \\
i_d = \begin{cases}\n0, & u_{gs} - U_{th} \geq 0 \\
\beta \left( (u_{gs} - U_{th}) u_{ds} - \frac{1}{2} u_{ds}^2 \right) (1 + \lambda u_{ds}), & 0 \leq u_{gs} - U_{th} \geq u_{ds} & \text{(linearc Bereich)} \\
\frac{1}{2} \beta \left( u_{gs} - U_{th} \right)^2 (1 + \lambda u_{ds}), & 0 \leq u_{gs} - U_{th} \leq u_{ds} & \text{(Sättigungsbereich)}\n\end{cases}\n\end{array}
$$

 $\rightarrow$  **p-Kanal-Enhancement** (p-Kanal-Depletion findet in der Praxis keine Anwendung):

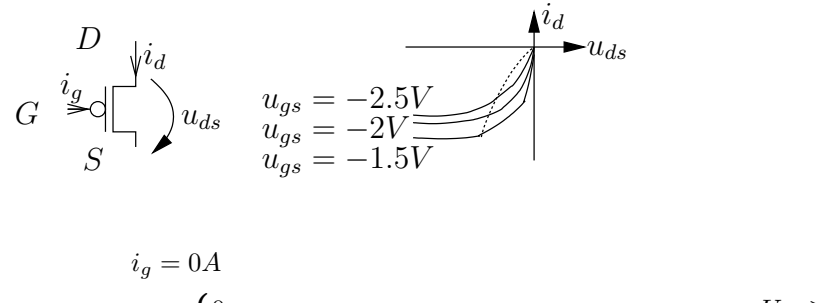

$$
i_d = \begin{cases} 0, & u_{gs} - U_{th} \ge 0 \quad \text{(Sperbereich)}\\ -\beta \left( (u_{gs} - U_{th})u_{ds} - \frac{1}{2}u_{ds}^2 \right)(1 - \lambda u_{ds}), & 0 \ge u_{gs} - U_{th} \le u_{ds} \quad \text{(linearer Bereich)}\\ -\frac{1}{2}\beta (u_{gs} - U_{th})^2 (1 - \lambda u_{ds}), & 0 \ge u_{gs} - U_{th} \ge u_{ds} \quad \text{(Sättigungsbereich)} \end{cases}
$$

Der Term  $1 + \lambda u_{ds}$  beschreibt die sog. Kanallängenmodulation, also eine Bauteilspezifische Eigenart. Diese Erweiterung kann in der Regel vernachlässigt werden.

# 5.2 Kleinsignal-ESB

 $\rightarrow$  Sättigung:

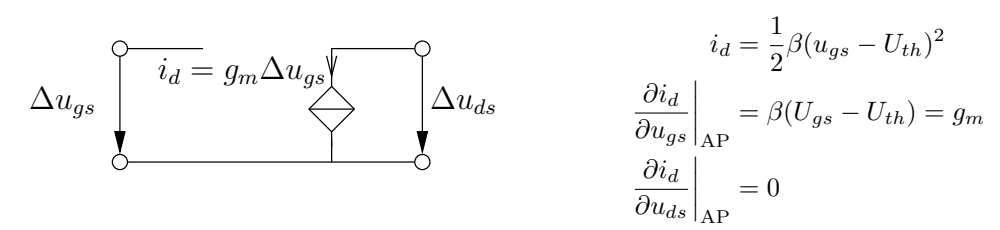

 $\rightarrow$  linearer Bereich:

$$
\Delta u_{gs} \n\begin{bmatrix}\n\Delta i_d & i_d = \beta \left( (u_{gs} - U_{th}) u_{ds} - \frac{1}{2} u_{ds}^2 \right) \\
\frac{\partial u_{gs}}{\partial u_{ds}} \bigg|_{AP} = \beta U_{ds} = g_m\n\end{bmatrix}
$$
\n
$$
\frac{\partial i_d}{\partial u_{ds}} \bigg|_{AP} = \beta (U_{gs} - U_{th}) - \beta U_{ds} = g_0
$$

# 6 Operationsverstärker

 $\rightarrow$  Kennlinie eines idealisierten Operationsverstärkers (mit unendlicher Verstärkung):

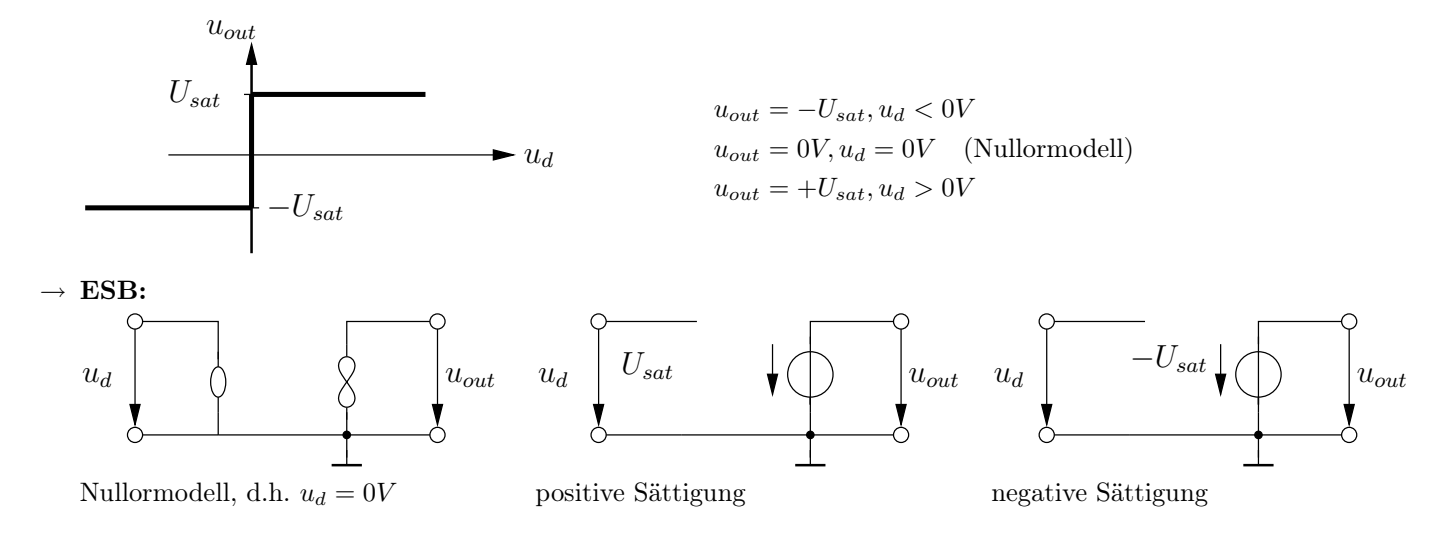

### 7 Knotenspannungsanalyse

# 7.1 Generelles Vorgehen

1. Linearisierung

 $Q_{\text{total}}$ 

2. nicht-spannungsgesteuerte Elemente (Spannungsquelle, ISI, ISU) ersetzen (z.B. mittels Gyrator, Quellwandlung vornehmen,  $R$  und  $-R$  in Reihe)

 $W^{n+1}$  and  $W^{n+1}$ 

- 3. Knoten bis auf Masse nummerieren
- 4. einzelne Elemente wie unten gezeigt in Knotenspannungsmatrix  $Y_K$  eintragen

### 7.2 Eintragung von Bauelementen

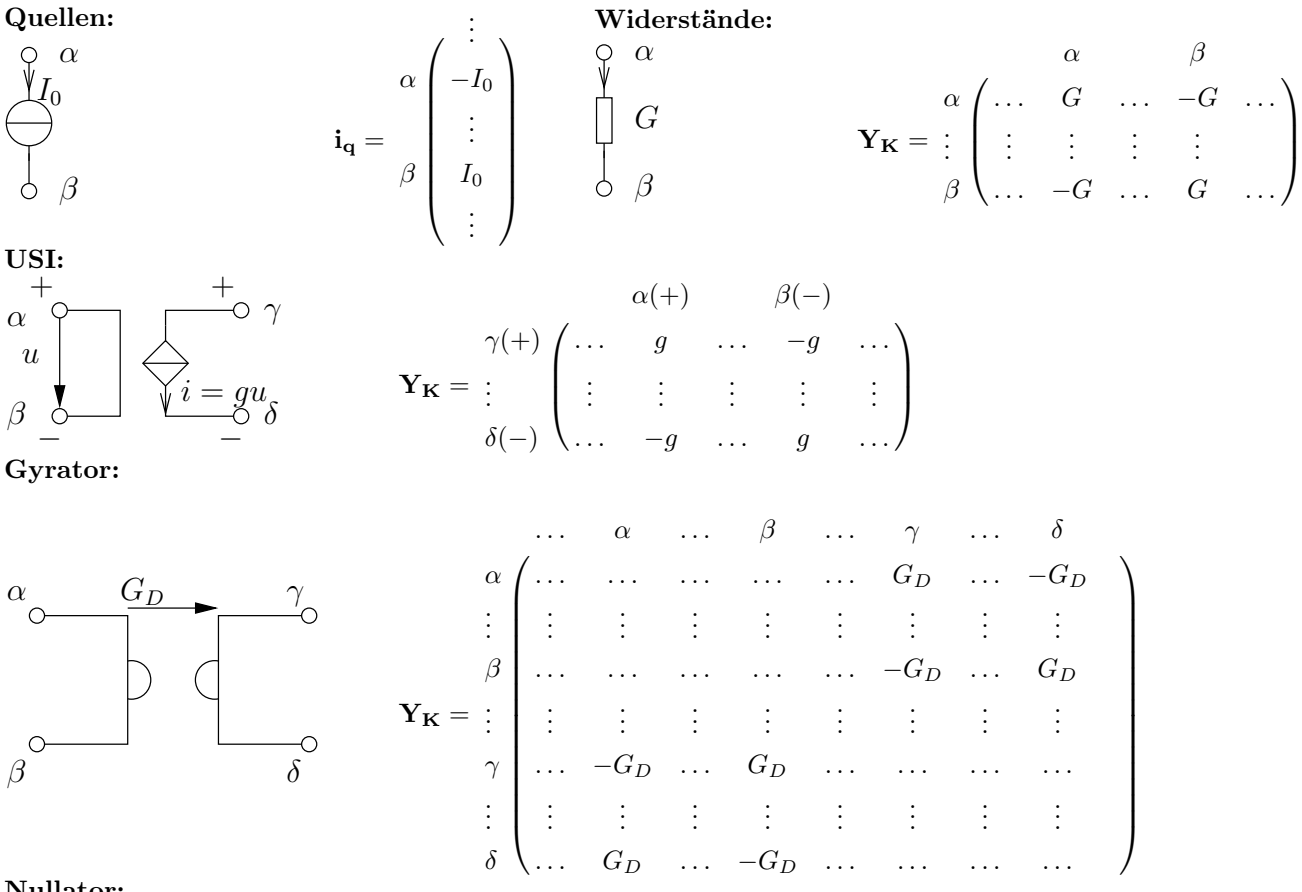

#### Nullator:

 $\varphi \alpha$  $\begin{matrix} 1 \\ 0 \\ 0 \\ \beta \end{matrix}$ 

Addition der Spalten  $\alpha$  und  $\beta$ ; Ergebnis hiervon wird z.B. in Spalte  $\alpha$  zusammengefasst, Spalte  $\beta$ wird gestrichen – entsprechendes geschieht mit  $u_{k_\beta}$  im  $\mathbf{u}_{\mathbf{K}}$  Vektor; ist einer der beiden Knoten der Bezugsknoten, so wird die betreffende Spalte komplett gestrichen

# Norator:

 $\alpha$ β Addition der Zeilen  $\alpha$  und  $\beta$ ; Ergebnis hiervon wird z.B. in Zeile  $\alpha$  zusammengefasst, Zeile  $\beta$  wird gestrichen – entsprechendes geschieht mit  $i_{q_\beta}$  im  $\mathbf{i_q}$  Vektor; ist einer der beiden Knoten Bezugsknoten, so wird die betreffende Zeile komplett gestrichen

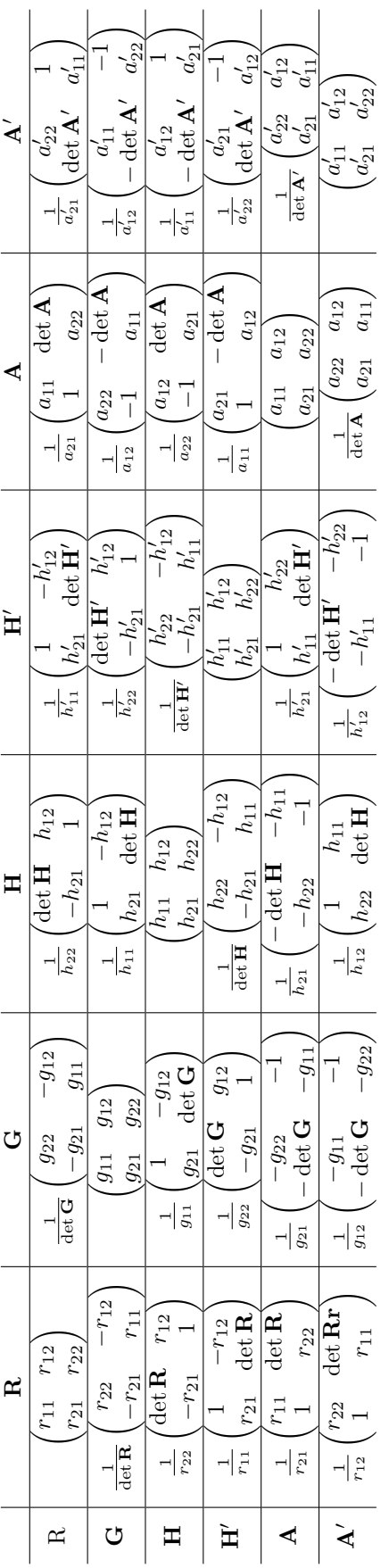